## МАШИНОЧИТАЕМАЯ ДОВЕРЕННОСТЬ: НОВЫЙ ПОРТАЛ ДЛЯ РАБОТЫ

*Обращаем внимание на [Информацию: ФНС России запустила новый портал](consultantplus://offline/ref=4F501FDC6A359CB8A13BA58718B9952FFC284962DB7B68BEA8EE6F8B10A80C6268EA7AA83A7459D10B8A00550A0D19FBFF707C0E4DFF3588eDc3D)  для [работы с единой МЧД](consultantplus://offline/ref=4F501FDC6A359CB8A13BA58718B9952FFC284962DB7B68BEA8EE6F8B10A80C6268EA7AA83A7459D10B8A00550A0D19FBFF707C0E4DFF3588eDc3D).*

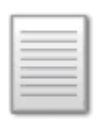

## ИЗ ДОКУМЕНТА ВЫ УЗНАЕТЕ

Для удобства работы с электронными доверенностями ФНС запустила новый специализированный портал. С помощью него пользователи смогут, в частности:

- создавать доверенность в едином формате для обмена с госорганами и между собой;
- проверить доверенность из сторонних сервисов и загрузить ее в распределенный реестр ФНС на хранение;
- перед загрузкой доверенности в реестр ФНС уточнить, не вносились ли изменения в доверенность после подписания, проверить ЭП на действительность.

Все доверенности, созданные по единому формату и загруженные через портал, будут хранить в едином блокчейн-хранилище ФНС.

## КАК НАЙТИ ДОКУМЕНТ В КОНСУЛЬТАНТПЛЮС

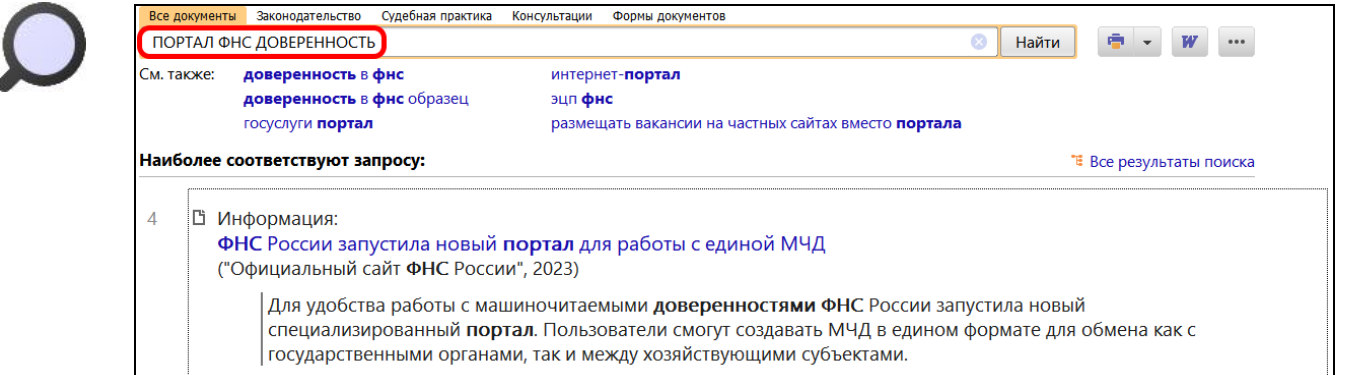

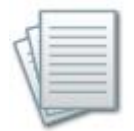

## ДОПОЛНИТЕЛЬНАЯ ИНФОРМАЦИЯ

Подробнее о машиночитаемой доверенности можно узнать из *[Готового](consultantplus://offline/ref=A833B9408E230E5CA91CCC2D9D279AC835A61F2735429400373CFEF18D4CFABF12EC4D9F6D2D356728816D947EE2628CD09C4F14F82B807Ct1d0D)  [решения: Что такое машиночитаемая доверенность и как ее применять](consultantplus://offline/ref=A833B9408E230E5CA91CCC2D9D279AC835A61F2735429400373CFEF18D4CFABF12EC4D9F6D2D356728816D947EE2628CD09C4F14F82B807Ct1d0D)  [\(КонсультантПлюс, 2023\)](consultantplus://offline/ref=A833B9408E230E5CA91CCC2D9D279AC835A61F2735429400373CFEF18D4CFABF12EC4D9F6D2D356728816D947EE2628CD09C4F14F82B807Ct1d0D).*

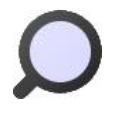

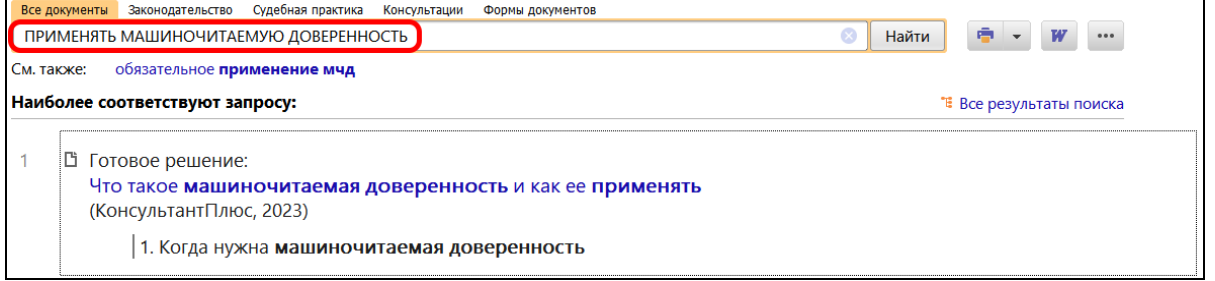

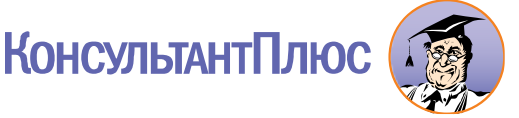